# **УТОЧНЕННЫЙ РАСЧЕТ ПАРАМЕТРОВ И ХАРАКТЕРИСТИК АСИНХРОННОГО ДВИГАТЕЛЯ С КОРОТКОЗАМКНУТЫМ РОТОРОМ**

## **Галиновский А.М., к.т.н., доцент, Дубчак Е.М., старший преподаватель, Ластивка А.В., студент**

*КПИ им. Игоря Сикорского, кафедра электромеханики*

**Введение.** В технической литературе большое внимание уделяется вопросам совершенствования методик определения параметров и характеристик асинхронных двигателей с короткозамкнутым ротором (АД) как при проектировании, так и при эксплуатации. Большое количество методов определения электромагнитных параметров АД разделены на группы, выделены особенности их применения, преимущества и недостатки [3]. Вместе с тем, в учебнике «Проектирование электрических машин» [2] методы расчетов характеристик АД базируются на системе уравнений токов и напряжений Г-образной схемы замещения. Расчеты проводятся с рядом допущений.

В работах [4, 5] расчеты короткозамкнутых асинхронных машин (АМ) проведены по автоматизированным методикам с учетом нелинейных изменений всех параметров Т-образной схемы замещения. Новые методики позволяют рассчитывать характеристики АМ в режимах двигателя и генератора при изменении параметров сети, при разных законах изменения нагрузки и момента приводного двигателя, разрабатывать рекомендации по изменению параметров базовой АМ для улучшения ее технико-экономических показателей.

**Цель работы:** сопоставительный анализ параметров и характеристик АД, рассчитанного по автоматизированной методике кафедры электромеханики, с каталожными данными, разработка рекомендаций по дальнейшему совершенствованию методики расчета.

Ниже приведены результаты сопоставительного анализа параметров и характеристик АД типа 4А200S8У3 мощностью 18.5 кВт, проводится анализ влияния некоторых допущений работы [2] на конечные результаты расчетов.

При расчетах применены параметры Г-образной схемы замещения АД серии 4А, приведенные в каталоге [1].

**Материалы и результаты исследований.** *Т-образная и Г-образная схемы замещения АД* показаны на рис. 1.

На рис. 1, б: U<sub>1c</sub> – напряжение сети; E<sub>δ</sub> – результирующая ЭДС; I<sub>1</sub>, I<sub>2</sub>, I<sub>6</sub>,  $I_{10}$ ,  $I_{20}$  – токи статора, ротора и намагничивающего контура;  $x_1$ ,  $r_1$ ,  $x_2$ ,  $r_2$  – сопротивления обмоток статора и ротора; s – скольжение;  $x_m$ ,  $r_{10}$ ,  $r_{20}$  – сопротивления намагничивающего контура. Параметры ротора приведены к статору.

Активные сопротивления намагничивающего контура:

$$
r_{1o} = r_{1o50} \cdot (50/f_1)^{\beta}; \ \ r_{2o} = r_{2o50} \cdot (50/f_2)^{\beta}, \tag{1}
$$

где  $f_1$  – частота сети,  $f_2$  – частота ротора, β – показатель степени, зависимый от марки и толщины листа стали магнитопровода. Сопротивления намагничивающего контура при частотах  $f_1 = f_2 = 50 \, \Gamma$ ц:  $r_{1050} = 3 \cdot E_8^2 / p_{1050}$ ;  $r_{2050} = 3 \cdot E_8^2 / p_{2050}$ , где  $p_{1o50}$ ;  $p_{2o50} - y$ дельные потери в стали при частотах  $f_1 = f_2 = 50$  Гц.

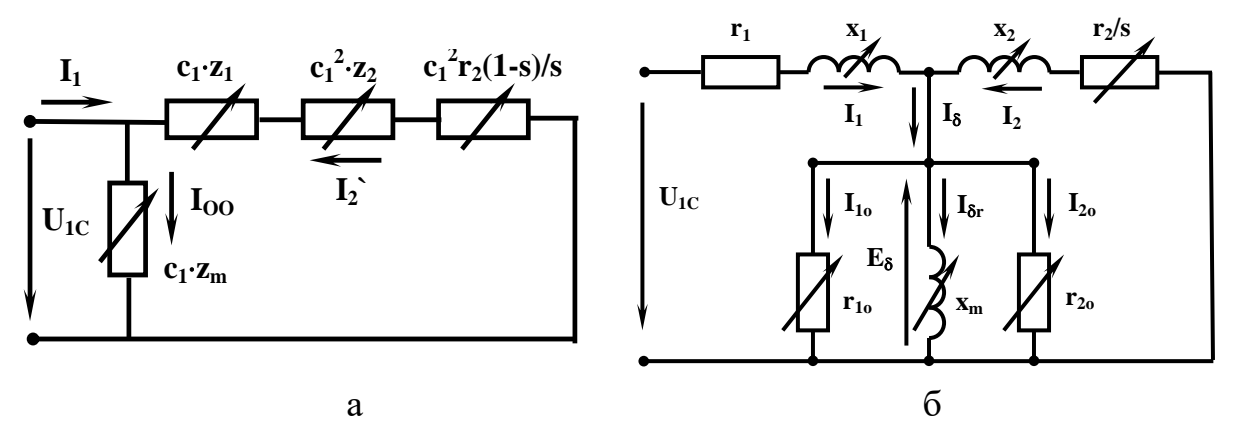

Рисунок 1 – Г-образная (а) и Т-образная (б) схемы замещения АД

Расчет АД проводится при неизменном напряжении сети [4]. Вначале задаемся массивом скольжения с и начальным значением величины ЭДС Е<sub>бн</sub>. Для определенных значений величин s и  $E_{\delta H}$  рассчитываются токи  $\dot{I}_s$ ,  $\dot{I}_y$  и  $\dot{I}_y$ .

Напряжение сети  $\dot{U}_{1c} = -E_{\delta H} e^{j0} + \dot{I}_{1}r_{1} + j\dot{I}_{1}x_{1}$ .

Уточненное значение ЭДС  $E_8 = E_{8H}/U_{1C}/U_1$ .

Погрешность расчета  $\epsilon u = |1-U_{1C}/U_1|$ . Если погрешность больше заданной величины, повторяем расчет с уточненным значением  $E_8$ .

### Основные и добавочные потери в стали АД

В работе [2] параметры характеристики АД рассчитываются по Гобразной схеме замещения (рис. 1, а) с точным  $(\dot{c}_1 = 1 + \dot{z}_1 / \dot{z}_m)$  или упрощенным значениями коэффициента:

$$
c_1 = 1 + z_1/z_m; \quad c_1 = 1 + x_1/x_m \tag{2}
$$

Коэффициент с<sub>1</sub>, рассчитанный для синхронного холостого хода, в рабочем режиме АД принимается неизменным. Небольшая корректировка коэффициента проводится лишь при расчете пусковых характеристик или режимов работы АД

с большими скольжениями [2]. На основании этого авторы утвержда-«Теоретически **ЮТ:** асинхронная машина может работать в диапазоне скольжения  $s = -\infty \div \infty$ ».

На рис. 2 показаны коэффициенты  $c_1$ ,  $c_1$  АД типа 4A200S8У3 при  $s = 0 \div 1$ . Как видно из рис. 2, в режиме пуска АД величина страктически постоянная. Однако в соответствии с (1) и (2) при  $s \rightarrow |\infty|: f_2 \rightarrow$  $|\infty|$ ;  $r_{20} \rightarrow 0$ ;  $z_m \rightarrow 0$ ;  $c_1 \rightarrow |\infty|$ .  $\Pi$ 09TOму даже теоретически АМ не может

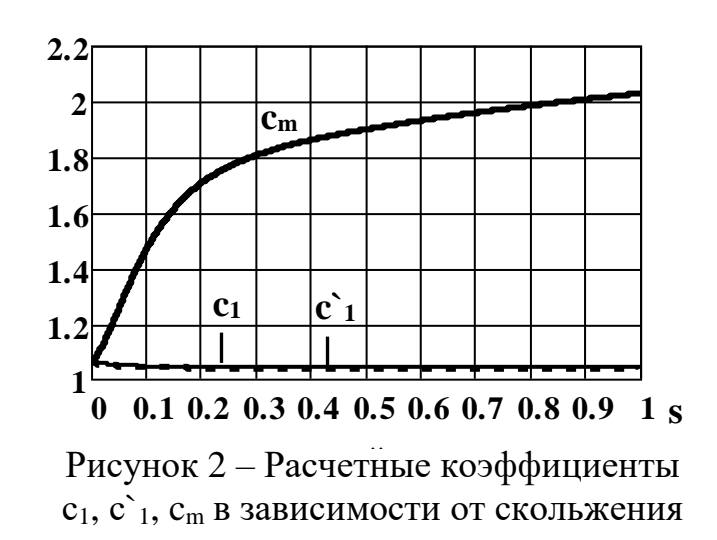

работать в диапазоне скольжения  $s = -\infty \div \infty$ ». Это отмечается в работе [4].

В работе [2] принимается, что дополнительные потери холостого хода  $(P_{C1}P_{D})$  практически не изменяются при нагрузке машины. Отмечено, что дополнительные потери при нагрузке могут достигать 1...2 % (и даже больше) от подведенной мощности. Однако в соответствии ГОСТ 11828-86 расчетные дополнительные потери при номинальной нагрузке ( $p_{dN}$ ) принимают равными 0,5 % от номинальной потребляемой мощности. Это значит, что ГОСТ необоснованно рекомендует повышать КПД проектируемой машины. При расчетах потерь АД в режимах, отличных от номинального, дополнительные потери при нагрузке пропорциональны квадрату тока статора:  $p_d = p_{dN} (I_1/I_{1N})^2$ .

На рис. 3 показаны основные (а) и добавочные (б) потери в стали АД типа 4A200S8Y3 при s = 0 ÷ 1. Принятые обозначения:  $P_{CO1}$ ,  $P_{CO2}$ ,  $P_{CO\Sigma}$  – основные потери в стали статора, ротора и суммарные;  $P_{C2P}$ ,  $P_{C2S}$  – пульсационные и поверхностные потери в стали ротора. Пульсационные потери существенно изменяются при изменении скольжения.

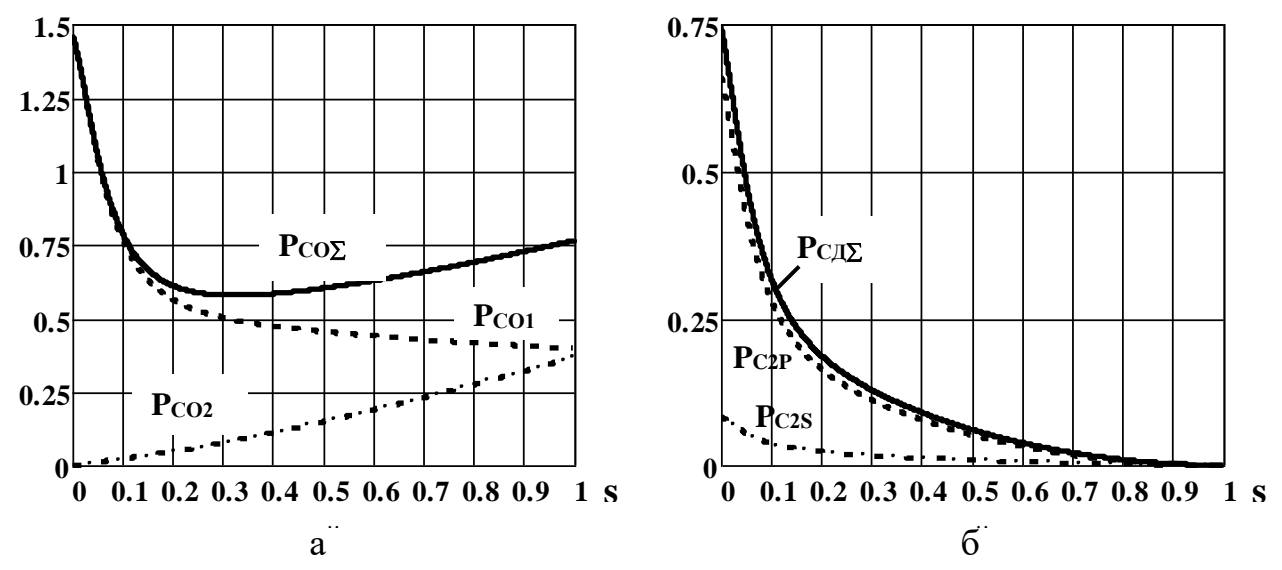

Рисунок 3 – Основные (а) и добавочные (б) потери в стали АД в % от  $P_{2N}$ 

### Пусковые характеристики АД Электромагнитный момент [4]:

$$
M_{\text{3M}} = \frac{m_1 \cdot p}{\omega_1} \cdot \frac{k_E^2 \cdot U_{1c}^2 \cdot r_2 / s}{x_2^2 + (r_2 / s)^2}, \text{ rate } k_E = 1/c_m \text{ (c_m or the parameter of m ppc. 2).}
$$

B номинальном режиме  $M_{\text{9MN}} = \frac{m_1 \cdot p}{\omega_1} \cdot \frac{k_{\text{EN}}^2 \cdot U_{1c}^2 \cdot r_2 / s_{\text{N}}}{x_2^2 + (r_2 / s_{\text{N}})^2}$ .

Электромагнитный момент в относительных единицах (о.е.):

$$
M_{\text{o.e.}} = \frac{M_{\text{3M}}}{M_{\text{3MN}}} = \frac{k_{\text{E}}^2 \cdot s_{\text{N}} \cdot r_2}{k_{\text{EN}}^2 \cdot s \cdot r_{\text{2N}}} \cdot \frac{x_{\text{2N}}^2 + (r_{\text{2N}}/s_{\text{N}})^2}{x_{\text{2}}^2 + (r_{\text{2}}/s)^2}.
$$
 (3)

Механические характеристики исследуемого АД показаны на рис. 4. Моменты М $_{\Pi}$  и М $_{\Pi}$  рассчитаны при  $P_{C\overline{D}} = 0$ ,  $p_{\overline{n}} = 0$ . Момент  $M_{\Pi}$  рассчитан по (3). Момент М<sub>W</sub> рассчитан с учетом дополнительных потерь нагрузки при  $p_{n,N} = 0.5\%$  от  $P_{1N}$ 

В таблице 1 приведено сопоставление расчетных параметров АД с данными каталога [1]. Расчетные величины критического и пускового моментов намного меньше каталожных данных. Существенно отличаются и величины номинального и критического скольжений.

 $T_{\alpha}$ 

| 5.5                     |  |             |                        |                |  |
|-------------------------|--|-------------|------------------------|----------------|--|
| 5                       |  | $I_1\Sigma$ |                        |                |  |
| 4.5                     |  |             |                        | I <sub>1</sub> |  |
| $\overline{\mathbf{4}}$ |  |             |                        |                |  |
| 3.5                     |  |             |                        |                |  |
| $\overline{\mathbf{3}}$ |  |             |                        |                |  |
| 2.5                     |  |             |                        |                |  |
| $\overline{2}$          |  | $M_{II}$    | $\mathbf{M}$ n         |                |  |
| 1.5                     |  | ×.          |                        |                |  |
| $\mathbf{1}$            |  |             |                        |                |  |
| 0.5<br>$\bf{0}$         |  |             | $\mathbf{M}\mathbf{w}$ |                |  |

Рисунок 4 – Пусковые характеристики АД типа 4A200S8У3

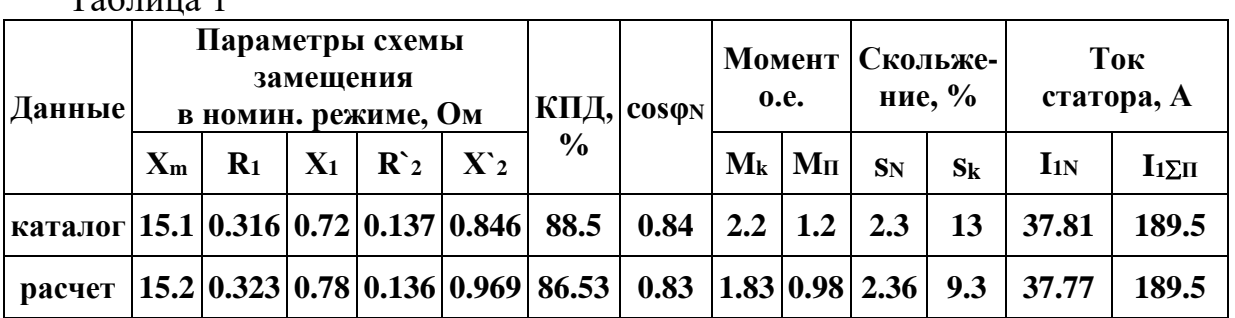

Дополнительные потери мощности в о.е. приблизительно равны коэффициенту гармоник переменного тока ( $k_g$ ) [6]. Принимаем р<sub>d</sub> =  $k_g$ .

Определим дополнительные потери мощности в номинальном режиме.

Обозначения величин:  $I_1$ ,  $I_1\Sigma$  – действующие значения первой гармоники и полного тока статора АД;  $\lambda = I_1/I_1\Sigma -$ коэффициент искажения тока. В обозначения величин номинального режима работы прибавлен нижний индекс «N», а в обозначения величин при  $s = 1 -$ индекс « $\eta$ ».

На рис. 4 показана зависимость  $I_1 = f(s)$ . Пусковой ток  $I_{1\Pi} = 4$  o.e. Принимаем по каталогу [1]  $I_{1\Sigma\Pi} = 5.5$  o.e.

Коэффициент искажения тока и коэффициент гармоник при s = 1:

$$
\lambda_{g\Pi} = I_{1G}/I_{1G\Pi} = 0.727; k_{g\Pi} = \frac{1}{\lambda_{g\Pi}} \cdot \sqrt{1 - \lambda_{g\Pi}^2} = 0.944.
$$

Дополнительные потери мощности в номинальном режиме

$$
P_{\text{dN}} = k_{\text{gN}} = \lambda_{\text{g}I} / I_{1 \sum I}^2 = 0.0312.
$$

Величина р<sub>а</sub> включает дополнительные потери в стали и дополнительные потери при нагрузке.

Коэффициент искажения тока в номинальном режиме [6].

$$
\lambda_{gN} = \sqrt{\frac{1}{1 + k_{gN}^2}} = 0.9995.
$$

Как показано в табл. 1, расчетный КПД ниже каталожной величины примерно на 2 %. Это связано с увеличенной величиной дополнительных потерь в номинальном режиме.

Следует отметить: ток считается практически синусоидальным при  $k_{\rm g} = 0.05$  [6]. Это необходимо учитывать при проектировании АД.

По данным табл. 1 расчетная величина индуктивного сопротивления ротора Х' превышает каталожную величину на 14.5%. Остальные параметры схемы замещения близки по величине.

#### Выволы

1. В методике расчетов АД [2] имеются допущения, которые существенно влияют на конечные результаты расчетов. Отметим некоторые из них:

пренебрежение на схеме замещения основными потерями в стали приводит к ошибочному утверждению «...теоретически асинхронная машина может работать в диапазоне скольжения  $s = -\infty \div \infty$ ;

в соответствии ГОСТ 11828-86 принимают р<sub>dN</sub> = 0.005 P<sub>1N</sub>, что приводит к необоснованному повышению КПД проектируемой машины.

2. При учебном проектировании асинхронных двигателей с короткозамкнутым ротором целесообразно:

применять автоматизированную методику расчета по Т-образной схеме замещения с учетом нелинейных изменений всех параметров схемы;

уточнять величину р<sub>ам</sub> по данным предприятий Украины;

использовать результаты новых исследований параметров и характеристик АД, приведенных в технической литературе.

#### Перечень ссылок

1. Асинхронные двигатели серии 4А: Справочник/ А.Э. Кравчик, М.М. Шлаф, В. И. Афонин, Е. А. Соболенская. – М.: Энергоиздат, 1982. – 504 с.

2. Проектирование электрических машин: учебник для вузов / под ред. И.П. Копылова. – 4-е изд., перер. и доп. – М.: Издательство Юрайт, 2011. – 767 с.

3. Родькин Д.И. Классификация методов оценивания параметров асинхронных двигателей / Д.И. Родькин, Ю.В. Ромашихин, Н.А. Руденко // Електромеханічні і енергозберігаючі системи. Щоквартальний науково-виробничий журнал. – Кременчук: КрНУ, 2015. – № 4. – С. 25-32.

4. Галиновский А.М., Бобер В.А., Гижицкий Н.А. Расчет механических характеристик асинхронного двигателя при частотном регулировании / Електричні машини та апарати. -НТУУ «Київський політехнічний інститут», 1918 р.

5. Галиновский А.М., Бобер В.А., Баран С.Л. Диаграммы токов и напряжений короткозамкнутой асинхронной машины / Гірнича електромеханіка та автоматика: наук.-техн. зб.  $-2019. - B$ ип. 102.

6. studfile.net/preview/5432908.